# Details for Hamming(68,60) Code (In support of comments #611 and #612 against D1.0)

Kechao Huang **Huawei** 

IEEE P802.3dj Task Force, May 2024

# Supporters

Xiang He, Huawei

Sridhar Ramesh, Maxlinear

Matt Brown, Alphawave Semi

Arnon Loewenthal, Alphawave Semi

Vasudevan Parthasarathy, Broadcom

Jamal Riani, Marvell

Zvi Rechtman, Nvidia

#### **Introduction**

- Comment #611 submitted by author to include details on the construction process and paritycheck matrix of the adopted Hamming(68,60) code in sub-clause "177.4.4 Inner FEC encode".
- Comment #612 to correct the terminology of Generator Matrix.

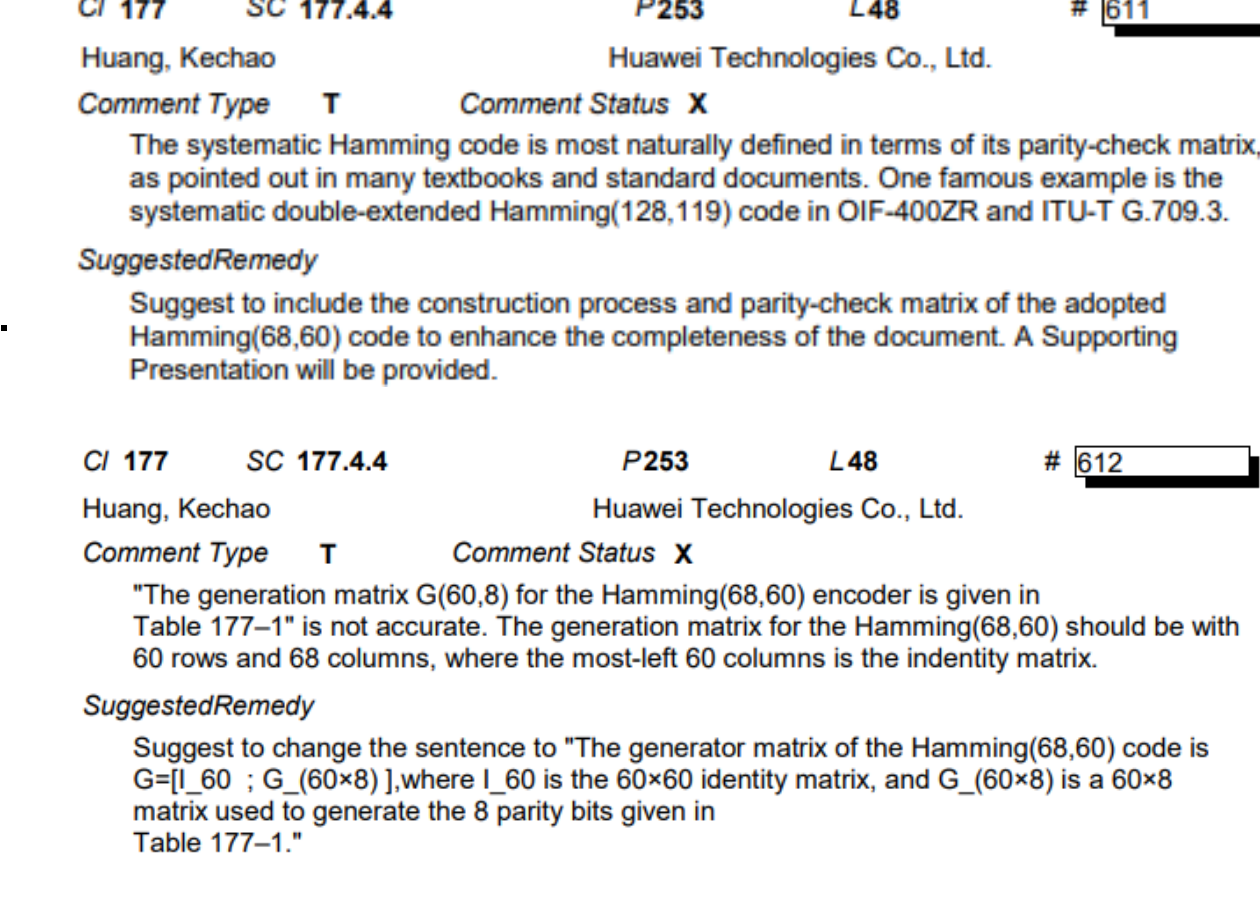

# Introduction (Cont'd)

- For a linear  $(n,k)$  code, each k-bit message  $u$  is encoded into a *n*-bit codeword c by a  $k \times n$  generator matrix G  $c = u \cdot G$
- There exists an  $(n k) \times n$  parity-check matrix H such that an  $n$ -bit  $c$  is a codeword if and only if

 $c \cdot H^T = 0$ 

There is a fact that

 $G \cdot H^T = 0$ 

- The systematic Hamming code is most naturally defined in terms of its parity-check matrix
	- Hamming(128,119) in **[OIF-400ZR](https://www.oiforum.com/wp-content/uploads/OIF-400ZR-02.0.pdf)** and ITU-T G.709.3
	- See *Error Control Coding by S. Lin and D. J. Costello*

```
almost consecutive values
The systematic double-extended Hamming code is most naturally defined in terms of its parity-
check matrix. Consider the function g which maps an integer i, 0 \le i \le 127, to the column vector
                                                 g(i) =s_{0,i}s_{1,i}\vdotsS<sub>6,i</sub>
                                                           s_{7,i}1
                                                               ,
where, i = 64s_{6,i} + 32s_{5,i} + \cdots + 2s_{1,i} + s_{0,i}, and
            S_{7i} = (S_{0i} \wedge S_{2i}) \vee (\overline{S_{0i}} \wedge \overline{S_{1i}} \wedge \overline{S_{2i}}) \vee (S_{0i} \wedge S_{1i} \wedge \overline{S_{2i}}).The parity-check matrix is then a 9\times128 binary matrix:
H = [ g(0) : g(62), g(64) : g(94), g(96) : g(110), g(112) : g(118), g(120), g(122), g(124),g(63), g(95), g(111), g(119), g(121), g(123), g(125): g(127)]
where g(a):g(b) represents [g(a),g(a+1),g(a+2),\ldots,g(b)].To obtain the encoder matrix G, we calculate
  P = B[g(0): g(62), g(64): g(94), g(96): g(110), g(112): g(118), g(120), g(122), g(124)],where:
               B=[g(63), g(95), g(111), g(119), g(121), g(123), g(125): g(127)]<sup>-1</sup>.
Finally, the generator matrix of the Hamming code is
                                                  G = [I; P^T],and a 119-bit message
                                            b = [b_0, b_1, ..., b_{118}]is encoded to the 128-bit code word
                                         c = [c_0, c_1, \ldots, c_{127}] = bGHamming(128,119)
```
• The construction process and parity-check matrix can provide guidance for implementation, especially for decoder design.

### Construction process of Hamming(68,60) code

• Consider a single-error-correcting primitive (or narrow-sense) BCH(127,120) code, usually known as Hamming(127,120), with following parity-check matrix See *Error Control Coding* 

 $H_{7\times 127} = [\alpha^0, \alpha^1, \alpha^2, ..., \alpha^{67}, \alpha^{68}, ..., \alpha^{125}, \alpha^{126}]$ 

• Here,  $\alpha$  is a primitive element in Galois field GF(2<sup>7</sup>) with primitive polynomial  $x^7 + x^3 + 1$ . The element  $\alpha^i$  in GF(2<sup>7</sup>) can be represented as a binary vector of length 7 bits

$$
\alpha^{i} = \begin{bmatrix} \mathbf{S}_{0,i} \\ \mathbf{S}_{1,i} \\ \mathbf{S}_{2,i} \\ \mathbf{S}_{3,i} \\ \mathbf{S}_{4,i} \\ \mathbf{S}_{5,i} \\ \mathbf{S}_{6,i} \end{bmatrix}
$$

• The corresponding parity-check matrix of the extended Hamming(128,120) code is as follows:

$$
\boldsymbol{H}_{8\times128} = \begin{bmatrix} \alpha^0 & \alpha^1 & \alpha^2 & \dots & \alpha^{67} & \alpha^{68} & \dots & \alpha^{125} & \alpha^{126} & 0_{7\times1} \\ 1 & 1 & 1 & 1 & 1 & 1 & 1 & 1 \end{bmatrix}
$$

The Hamming(68,60) code can be obtained by deleting the right-most 60 columns of  $H_{8\times128}$ :

$$
\boldsymbol{H}_{8\times68} = \begin{bmatrix} \alpha^0 & \alpha^1 & \alpha^2 & \alpha^{67} & \alpha^{68} & \alpha^{125} & \alpha^{126} & 0_{7\times1} \\ 1 & 1 & 1 & 1 & 1 & 1 & 1 \end{bmatrix}
$$
  
IEEE P802.3dj Task Force, May 2024

*(S. Lin and D. J. Costello)*

#### Construction process of Hamming(68,60) code (Cont'd)

• The parity-check matrix of the Hamming(68,60) code is

$$
\boldsymbol{H}_{8\times68} = \begin{bmatrix} \alpha^0 & \alpha^1 & \alpha^2 & \dots & \alpha^{67} \\ 1 & 1 & 1 & \dots & 1 \end{bmatrix}
$$

1 0 0 0 1 0 1 1 1 0 1 0 1 1 0 1 1 0 0 0 0 0 1 1 0 0 1 1 0 1 0 0 0 1 1 1 0 0 1 1 1 1 0 1 1 0 1 0 0 0 0 1 0 0 1 1 0 0 0 1 0 1 1 1 0 1 0 1 1 0 1 1 0 0 0 0 0 1 1 0 0 1 1 0 1 0 1 0 1 0 1 1 1 0 1 1 1 0 1 1 1 0 1 1 1 0 1 0 0 1 0 0 0 1 0 0 1 1 0 0 0 1 0 1 1 1 0 1 0 1 1 0 0 0 0 0 0 0 1 1 0 0 1 1 0 1 0 1 0 1 0 1 0 1 0 1 0 1 0 1 0 0 0 0 0 0 1 0 0 0 1 0 0 1 1 0 0 0 1 0 1 1 1 0 1 0 1 1 0 0 0 0 0 0 1 1 0 0 1 1 0 1 0 0 0 1 1 1 1 0 0 1 1 0 1 0 1 0 1 0 1 0 1 0 1 0 1 0 1 0 1 0 1 0 1 0 1 0 1 0 1 0 1 0 1 0 1 0 1 0 1 0 1 0 1 0 1 0 1 0 1 0 1 0 1 0 1 0 1 0 1 0 1 0 1 1 0 0 1 1 0 0 0 1 0 1 1 1 0 1 0 1 1 0 1 0 0 0 0 0 1 1 0 0 1 1 0 1 0 0 1 1 1 1 0 0 1 1 1 1 0 1 1 0 1 0 0 0 0 1 0 1 0 0 0 0 0 0 1 0 0 0 1 0 0 1 1 0 0 0 1 0 1 1 1 0 1 0 1 1 0 1 1 0 0 0 0 0 1 1 0 0 1 1 0 1 0 1 0 0 1 1 1 0 0 1 1 1 1 0 1 1 0 1 0 0 0 0 1 0 1 0 0 0 0 0 0 1 0 0 0 1 0 0 1 1 0 0 0 1 0 1 1 1 0 1 0 1 1 0 1 1 0 0 0 0 0 1 1 0 0 1 1 0 1 0 1 0 0 1 1 1 0 0 1 1 1 1 0 1 1 0 1 0 0 0 0 1 0 1 1 1 1 1 1 1 1 1 1 1 1 1 1 1 1 1 1 1 1 1 1 1 1 1 1 1 1 1 1 1 1 1 1 1 1 1 1 1 1 1 1 1 1 1 1 1 1 1 1 1 1 1 1 1 1 1 1 1 1 1 1 1 1 1 1 1 1 =

To obtain the encoder matrix *, we calculate* 

 $P = B \cdot [g(0), g(1), g(2), ..., g(58), g(59)]$ 

where,

 $B=[g(60), g(61), g(62), g(63), g(64), g(65), g(66), g(67)]^{-1}$ 

• Finally, the generator matrix of the Hamming(68,60) code is,

$$
G = [I_{60} \; ; \; G_{60,8}],
$$

where  $I_{60}$  is the 60×60 identity matrix, and  $\bm{G}_{60,8}=\bm{P}^T$  is a 60×8 matrix to generate the 8 parity bits.

# Summary

- Details on the construction and parity-check matrix of the Hamming(68,60) code are provided as an informative part in the specification draft
	- One can have verification by checking  $\mathbf{G} \cdot \mathbf{H}^T = \mathbf{0}$
	- Generator matrix remains the same
	- The implementer may choose any parity-check matrix satisfying the constraint  $G \cdot H^T = 0$  for Inner FEC decoder implementation
- Suggest to include the details on Hamming(68,60) code to enhance the completeness of the sub-clause "177.4.4 Inner FEC encode"

### Proposed Changes to D1.0

• Change the sentences in sub-clause "177.4.4 Inner FEC encode", page 253 lines 48-50 to the following text: **\***Following the description style of Hamming(128,119) code in OIF-400ZR and ITU-T G.709.3

The systematic Hamming code is most naturally defined in terms of its parity-check matrix. Consider the function g which maps an integer i,  $0 \le i \le 67$ , to a column of binary vector:

$$
g(i) = \begin{bmatrix} \alpha^{i} \\ 1 \end{bmatrix} = \begin{bmatrix} s_{0,i} \\ s_{1,i} \\ s_{2,i} \\ s_{3,i} \\ s_{4,i} \\ s_{5,i} \\ s_{6,i} \\ 1 \end{bmatrix}
$$

where  $(s_{0,i}, s_{1,i}, s_{2,i}, s_{3,i}, s_{4,i}, s_{5,i}, s_{6,i})$  is the binary vector corresponding to the element  $\alpha^i$  in the Galois field GF(2<sup>7</sup>) with primitive polynomial  $x^7 + x^3 + 1$ . The element  $\alpha^i$  can be expressed as a linear combination of  $\alpha^0$ ,  $\alpha^1$ ,  $\alpha^2$ ,  $\alpha^3$ ,  $\alpha^4$ ,  $\alpha^5$ ,  $\alpha^6$  as follows:

 $\alpha^i = s_{0,i} \times \alpha^0 + s_{1,i} \times \alpha^1 + s_{2,i} \times \alpha^2 + s_{3,i} \times \alpha^3 + s_{4,i} \times \alpha^4 + s_{5,i} \times \alpha^5 + s_{6,i} \times \alpha^6$ 

#### Proposed Changes to D1.0 (Cont'd)

The parity-check matrix is then an  $8 \times 68$  binary matrix

 $H=[\,g(0),g(1),g(2),\ldots,g(66),g(67)]$ 

To obtain the encoder matrix  $\boldsymbol{G}$ , we calculate

 $P = B \cdot [g(0), g(1), g(2), ..., g(58), g(59)]$ 

where,

 $B=[g(60), g(61), g(62), g(63), g(64), g(65), g(66), g(67)]^{-1}$ 

Finally, the generator matrix of the Hamming(68,60) code is

 $G = [I_{60} ; G_{60.8}],$ 

where  $I_{60}$  is the 60×60 identity matrix, and  $G_{60,8} = P^T$  is a 60×8 matrix given in Table 177–1 used to generate the 8 parity bits. In Table 177–1, the first row is  $G_{60,8}(0)$  and the last row is  $G_{60.8}(59)$ , and within each row the MSB is on the left.

# Thank you